# **SCI Software Manual**

Release 6.8

**Embention** 

## **CONTENTS**

| 1 | Intro                 | oduction                 | ] |  |  |
|---|-----------------------|--------------------------|---|--|--|
| 2 | Software applications |                          |   |  |  |
|   | 2.1                   | Veronte Link             | 3 |  |  |
|   |                       | CAN Isolator PDI Builder | 2 |  |  |

#### **CHAPTER**

#### **ONE**

#### INTRODUCTION

First of all, Veronte Link is required to connect a **SCI** to a computer. Then, it can be configured with CAN Isolator PDI Builder.

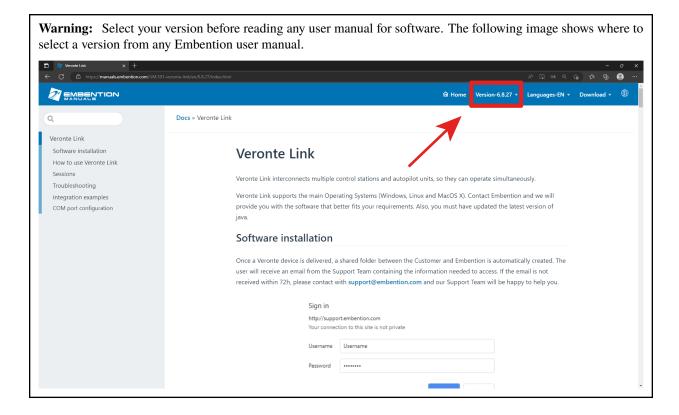

**CHAPTER** 

**TWO** 

### **SOFTWARE APPLICATIONS**

#### 2.1 Veronte Link

**Veronte Link** stablishes communication between a computer and any Veronte product by creating a VCP bridge. It allows to use multiple control stations and devices to be interconnected, operating simultaneously. **Veronte Link** also includes a post-flight viewer, to reproduce all recorded data from previous flights and generate plots and reports.

Read the user manual for Veronte Link for more information.

#### 2.2 CAN Isolator PDI Builder

**CAN Isolator PDI Builder** is the main configuration tool to adapt a **SCI** to a specific vehicle, including user-defined communication protocols.

Read the user manual for CAN Isolator PDI Builder for more details.